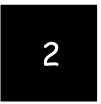

# Preparing a Balance Sheet Using QuickBooks Accountant

Chapters 1-5 are designed to help students get a top-down view of QuickBooks Accountant as a user-oriented accounting program. Students can be expected to work through these on their own. In Chapter 2, students learn, in an interactive way, how to create balance sheets for different dates, investigate detail supporting balance sheet items, and print balance sheets for distribution.

#### CHAPTER 2 QUESTIONS

- 1. QuickBooks Accountant has four preset Balance Sheet reports: Standard, Detail, Summary and Prev Year Comparison.
- 2. QuickBooks Accountant provides many time period alternatives for the balance sheet, including today, this week, last month, etc.
- 3. To create a balance sheet for a date other than the system date, enter a new date in the As of edit box in the Balance Sheet window or select an alternate time period in the Dates edit box.
- 4. To generate a balance sheet in QuickBooks Accountant, do the following:
  - a. Click Reports from the available menus.
  - b. Click Company & Financial from the sub menu shown.
  - c. Choose Balance Sheet Standard, Balance Sheet Detail, Balance Sheet Summary and Balance Sheet Prev Year Comparison from the sub menu provided.
- 5. To resize the columns of a balance sheet, click and hold the mouse over the small diamondshaped symbols to the right or left of any column and drag to the right or left to increase or decrease the column's width.
- 6. Two different types of transactions are found in an Accounts Receivable Transactions by Account report: invoice and payment. The first represents the billing of a customer; the second represents the receipt of payment on account from that customer.
- QuickZoom can provide more information from a balance sheet by providing detail which underlies a particular account balance. For instance, QuickZoom can be used to view transactions which support the Accounts Receivable account.
- 8. A manager might use the QuickZoom feature to view transactions which underlie the Cash account. In this case, the QuickZoom result identifies all transactions for the period that created the ending balance reported in the balance sheet.
- 9. A QuickBooks Accountant report can be modified in five ways:
  - a. Report dates can be changed.
  - b. From/To dates can be changed.
  - c. Report Basis can be either Accrual or Cash.
  - d. Columns can be changed from totals only to week, month, quarter, etc.

- e. Other columns can be added, such as previous period, previous year, etc.
- 10. You can add a column entitled % of column, which describes what percentage each asset, liability, and owners' equity account was of the total assets amount, using the Modify Report button on the balance sheet.

#### CHAPTER 2 MATCHING

f When selected in the Modify Report window, this check box requires QuickBooks Accountant to add a column representing the percentage of each item compared to total assets.

i When selected in the Modify Report window, this check box requires QuickBooks Accountant to round amounts to the nearest whole dollar.

j The start of the reporting period.

a A financial statement reporting in detail the assets, liabilities, and equities of a business as of a certain date.

g A process in which modified reports are saved for later use.

h When selected in the Modify Report window, this check box requires QuickBooks Accountant to report amounts in thousands.

b The end of the reporting period.

d A QuickBooks Accountant feature that allows you to view the transaction details underlying amounts in a report.

e A report generated when using QuickZoom.

c A financial statement reporting in summary form the assets, liabilities, and equities of a business as of a certain date.

# CHAPTER 2 ASSIGNMENTS

- 1. Creating a Summary Balance Sheet
  - α.

## Larry's Landscaping & Garden Supply Summary Balance Sheet As of October 31, 2014

|                                                                                                | Oct 31, 14     |
|------------------------------------------------------------------------------------------------|----------------|
| ASSETS                                                                                         |                |
| Current Assets<br>Checking/Savings<br>Accounts Receivable<br>Other Current Assets              | 122<br>14<br>8 |
| Total Current Assets                                                                           | 144            |
| Fixed Assets                                                                                   | 12             |
| TOTAL ASSETS                                                                                   | 156            |
| LIABILITIES & EQUITY<br>Liabilities<br>Current Liabilities<br>Accounts Payable<br>Credit Cards | 4              |
| Other Current Liabilities                                                                      | 4              |
| Total Current Liabilities                                                                      | 9              |
| Long Term Liabilities                                                                          | 31             |
| Total Liabilities                                                                              | 41             |
| Equity                                                                                         | 115            |
| TOTAL LIABILITIES & EQUITY                                                                     | 156            |

b.

# Larry's Landscaping & Garden Supply Balance Sheet As of October 31, 2014

|                                                                                              | Oct 31, 14            |
|----------------------------------------------------------------------------------------------|-----------------------|
| ASSETS                                                                                       |                       |
| Current Assets<br>Checking/Savings                                                           |                       |
| Checking                                                                                     | 102                   |
| Cash Expenditures                                                                            | 0                     |
| Savings                                                                                      | 20                    |
| Total Checking/Savings                                                                       | 122                   |
| Accounts Receivable<br>Accounts Receivable                                                   | 14                    |
| Total Accounts Receivable                                                                    | 14                    |
| Other Current Assets<br>Prepaid Insurance<br>Employee advances<br>Inventory Asset            | 1<br>0<br>7           |
| Total Other Current Assets                                                                   | 8                     |
| Total Current Assets                                                                         | 144                   |
| Fixed Assets                                                                                 |                       |
| Truck                                                                                        | 12                    |
| Total Fixed Assets                                                                           | 12                    |
| TOTAL ASSETS                                                                                 | 156                   |
| LIABILITIES & EQUITY                                                                         |                       |
| Liabilities<br>Current Liabilities<br>Accounts Payable                                       |                       |
| Accounts Payable                                                                             | 4                     |
| Total Accounts Payable                                                                       | 4                     |
| Credit Cards<br>CalOil Card                                                                  | 1                     |
| Total Credit Cards                                                                           | 1                     |
| Other Current Liabilities<br>Payroll Liabilities<br>Payments on Account<br>Sales Tax Payable | 4<br>-2<br>2          |
| Total Other Current Liabilities                                                              | 4                     |
| Total Current Liabilities                                                                    | 9                     |
| Long Term Liabilities<br>Bank of Anycity Loan<br>Equipment Loan<br>Bank Loan                 | 20<br>4<br>7          |
| Total Long Term Liabilities                                                                  | 31                    |
| Total Liabilities                                                                            | 41                    |
| Equity<br>Opening Bal Equity<br>Owner's Equity<br>Retained Earnings<br>Net Income            | 152<br>-3<br>-40<br>6 |
| Total Equity                                                                                 | 115                   |
| TOTAL LIABILITIES & EQUITY                                                                   | 156                   |
|                                                                                              |                       |

|                                                                                          | Balance  | 4,306.94<br>4,506.94<br>5,006.94<br>7,1095.65<br>11,995.65<br>13,245.65<br>13,450.65<br>13,420.65                                                                     | 11,145.35<br>13,040.95<br>13,190.95<br>12,190.95<br>1690.95<br>6,889.12<br>6,829.12                                                                     | 6,999,12<br>6,799,12<br>8,458,21<br>3,518,21<br>13,518,21<br>13,48,21<br>13,48,221<br>13,48,221<br>13,48,221<br>13,521<br>13,521<br>13,521<br>13,521<br>13,521<br>13,521<br>13,521<br>13,521<br>13,5221<br>13,522121<br>13,5221<br>13,5221<br>14,5221<br>14,5221<br>14,5221<br>14,5221<br>14,5221<br>14,5221<br>14,5221<br>14,5221<br>14,5221<br>14,5221<br>14,5221<br>14,5221<br>14,5221<br>14,5221<br>14,5221<br>14,5221<br>14,5221<br>14,5221<br>14,5221<br>14,5221<br>14,5221<br>14,5221<br>14,5221<br>14,5221221<br>14,52212221<br>14,5222122222222222222222222222222222222 | 12,933,27<br>12,753,27<br>13,1608,27<br>13,1608,27<br>13,1608,27<br>13,308,27<br>13,308,27<br>14,162,14<br>14,162,14<br>14,162,14<br>13,714,65                                  | 14,030.65<br>14,2770.65<br>14,2770.65<br>15,0950.65<br>15,390.65<br>15,419.81<br>15,419.58<br>15,419.58<br>15,419.58<br>15,124.58<br>15,124.5815,124.58<br>15,124.58<br>15,124.5815,124.58<br>15,124.58<br>15,124.5815,124.58<br>15,124.5815,125<br>15,125.5815,125,125<br>15,125.5815,125,125,12515,125,125,125,125,12515,125,125,125,125,125,125, |
|------------------------------------------------------------------------------------------|----------|----------------------------------------------------------------------------------------------------|----------------------------------------------------------------------------------------------------|----------------------------------------------------------------------------------------------------|----------------------------------------------------------------------------------------------------|----------------------------------------------------------------------------------------------------|
|                                                                                          | Credit   | 1,859.70                                                                                                    | 1,000.00<br>500.00<br>2,326.83<br>2,475.00                                                                                                    | 200.00<br>35.00<br>550.00                                                                                                    | 805.00<br>180.00<br>145.00<br>725.00                                                                                                    | 300.00<br>1,231.40<br>12,332.93                                                                                                    |
|                                                                                          | Debit    | 200.00<br>500.00<br>2,475.00<br>1,250.00<br>1,250.00<br>1320.00<br>130.00                                                                                             | 1,295.00<br>150.00<br>150.00                                                                                                    | 70.00<br>1,659.09<br>1,685.00<br>3,200.00<br>3,200.00                                                                                                    | 550.00<br>150.00<br>583.93<br>277.51                                                                                                    | 246.00<br>240.00<br>480.00<br>180.00<br>160.00<br>20.16<br>8.77<br>8.77<br>21,919.17                                                                                                    |
| ipply<br>t                                                                               | Split    | - SPLIT-<br>- SPLIT-<br>- SPLIT-<br>- SPLIT-<br>- SPLIT-<br>- SPLIT-<br>- SPLIT-<br>- SPLIT-<br>Undeposited                                                           | -SPLIT-<br>-SPLIT-<br>-SPLIT-<br>-SPLIT-<br>Undeposited<br>Checking<br>-SPLIT-<br>-SPLIT-                                                               | -SPLIT-<br>Checking<br>-SPLIT-<br>-SPLIT-<br>-SPLIT-<br>-SPLIT-<br>-SPLIT-<br>Checking<br>-Checking                                                                                                    | Checking<br>Checking<br>Checking<br>SPLIT-<br>SPLIT-<br>SPLIT-<br>Checking<br>Checking                                                                                          | -SPLIT-<br>-SPLIT-<br>-SPLIT<br>-SPLIT<br><br>-SPLIT<br><br><br><br><br><br><br><br><br><br><br><br>                                                                                                    |
| en Su<br>ount                                                                            | СĽ       |                                                                                                    |                                                                                                    |                                                                                                    |                                                                                                    |                                                                                                    |
| 's Landscaping & Garden Su<br>Fransactions by Account<br>As of October 31, 2014          | Class    | Landsca<br>Landsca<br>Landsca<br>Design<br>Mainten                                                                                                    | Design<br>Landsca                                                                                                    | Landsca<br>Landsca<br>Design<br>Design                                                                                                    | Design<br>Landsca<br>Landsca<br>Mainten<br>Mainten                                                                                                    | Mainten<br>Mainten<br>Mainten<br>Mainten                                                                                                    |
| dscapir<br>action:<br>s of Octol                                                         | Memo     |                                                                                                    |                                                                                                    |                                                                                                    |                                                                                                    | <b></b>                                                                                                    |
| Lan<br>NS:                                                                               | 2        |                                                                                                    |                                                                                                    |                                                                                                    |                                                                                                    | INVOICE                                                                                                    |
| Larry's Landscaping & Garden Supply<br>Transactions by Account<br>As of October 31, 2014 | Name     | Golliday Sporting<br>Muddenelleld Elemen<br>Hughes, David<br>Jasmine Park<br>Sage, Robert<br>Crenshaw, Bob<br>Hermann, Jennifer<br>Molotsi, Hughr 148<br>Jasmine Park | woucks. hugh.reos<br>Jim's Family Store<br>Golliday Store<br>Hughes, David<br>Middefield Elemen<br>Jasmine Park<br>Adam's Candy Shop                    | Julie's Doil House<br>Golliday Sporting<br>Crenshaw, Bob<br>Leon, Richard<br>Williams, Abraham<br>Lee, Laurei'Lee Re<br>Hermann, Jennifer<br>Crenshaw, Bob<br>connerschain Dies                                                                                                    | Somenschein, Russ<br>Molotsi, Hugh: 148<br>Molotsi, Hugh: 148<br>Golliday Sporting<br>Lochne, Richard<br>McCale, Ron: Resi<br>Leon, Richard                                     | Lo, David 4631 W<br>Corcoran, Carol<br>Blackwell, Edward<br>Cheknis, Benjamin<br>Balak, Mike:330 M<br>Molotsi, Hugh:685<br>Norearty, Brian<br>Morearty, Brian<br>Morearty, Brian<br>Molotsi, Hugh:685                                                                                                    |
| Larry's Lan<br>Trans:<br>≜                                                               |          | Golliday Sporting<br>Muddlefield Elemen<br>Hughes, David<br>Jasmine Park<br>Sage, Robert<br>Crenshaw, Bob<br>Hermann, Jennifer<br>Molotsi, Hugh 148<br>Jasmine Park   | Mouck: Fugit 1405<br>Jim's Family Store<br>Golliday Sporting<br>Hughes, David<br>Middefield Elemen<br>Sage, Robert<br>Jasmine Park<br>Adam's Candy Shop | Julie's Doll House<br>Golliday Sporting<br>Crenshaw, Boh<br>Leon, Richard<br>Williams, Abraham<br>Lee, Laurei.Lee Re<br>Hermann, Jennifer<br>Crenshaw, Bob<br>connerschein Dies                                                                                                    | Sommenschein, russ<br>Sommenschein, russ<br>Molots, Hugh 148<br>Molots, Hugh 148<br>Leon, Richard<br>Golliday Sporting<br>Lochile, Steven<br>Mccarle, Rom Resi<br>Leon, Richard |                                                                                                    |
| Larry's Lan<br>Trans:<br>A                                                               | Name     | E                                                                                                    | 8                                                                                                    |                                                                                                    | 187<br>187<br>15                                                                                                    |                                                                                                    |
| Larry's Lan<br>Trans:<br>A                                                               | Adj Name |                                                                                                    | 70<br>72<br>9652<br>92032<br>92032<br>92032<br>138                                                                                                    |                                                                                                    | 6733<br>20187<br>78<br>78<br>80<br>81<br>8205                                                                                                    | Lo, David:4631 W<br>Corcoran, Carol<br>Blackwell, Edward<br>Chekris, Benjamin<br>Balak, Mike:330 M<br>Molotsi, Hugh:685<br>Chapman, Natalie<br>Morearty, Brian<br>Chekris, Benjamin<br>Molotsi, Hugh:685                                                                                                    |

# 2. Investigating the Balance Sheet Using QuickZoom

α.

b.

Larry's Landscaping & Garden Supply

1045 Main Street Bayshore, CA 94326 (415) 555-4567

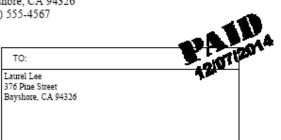

| IN         | IVOICE        |
|------------|---------------|
| DATE:      | INVOICE NO .: |
| 10/20/2014 | 76            |

|                                                               |      | TERMS  | DUE DATE   |
|---------------------------------------------------------------|------|--------|------------|
|                                                               |      | Net 30 | 11/19/2015 |
| DESCRIPTION                                                   |      | AMO    |            |
| Custom Landscape Design<br>Sales Tax - San Domingo County Tax |      |        | 3,200.00   |
| Thank you for your business. To                               | otal |        | \$3,200.00 |

# 3. Customizing a Balance Sheet

#### Larry's Landscaping & Garden Supply Comparative Balance Sheet As of November 30, 2014

(\$ in 1,000's)

|                                                            | Oct 31, 14 | % of Column | Nov 30, 14 | % of Column |
|------------------------------------------------------------|------------|-------------|------------|-------------|
| ASSETS<br>Current Assets                                   |            |             |            |             |
| Checking/Savings                                           | 122        | 79%         | 119        | 71%         |
| Accounts Receivable<br>Other Current Assets                | 14<br>8    | 9%<br>5%    | 26<br>10   | 16%<br>6%   |
| Total Current Assets                                       | 144        | 92%         | 155        | 93%         |
| Fixed Assets                                               | 12         | 8%          | 12         | 7%          |
| TOTAL ASSETS                                               | 156        | 100%        | 167        | 100%        |
| LIABILITIES & EQUITY<br>Liabilities<br>Current Liabilities |            |             |            |             |
| Accounts Payable                                           | 4          | 3%          | 10         | 6%          |
| Credit Cards                                               | 1          | 1%          | 1          | 1%          |
| Other Current Liabilities                                  | 4          | 3%          | 5          | 3%          |
| Total Current Liabilities                                  | 9          | 6%          | 16         | 9%          |
| Long Term Liabilities                                      | 31         | 20%         | 30         | 18%         |
| Total Liabilities                                          | 41         | 26%         | 46         | 27%         |
| Equity                                                     | 115        | 74%         | 121        | 73%         |
| TOTAL LIABILITIES & EQUITY                                 | 156        | 100%        | 167        | 100%        |

#### CHAPTER 2 CASE PROBLEM 1: SIERRA MARINA

1.

# Sierra Marina Balance Sheet

As of July 31, 2007

Jul 31, 07

ASSETS Current Assets Checking/Savings Checking 52,016.48 52.016.48 Total Checking/Savings Accounts Receivable Accounts Receivable 18,903.00 18,903.00 Total Accounts Receivable Other Current Assets Employee Advances 10.000.00 Prepaid Advertising 6,000.00 Prepaid Insurance 23,000.00 Total Other Current Assets 39.000.00 Total Current Assets 109.919.48 Fixed Assets 100.000.00 Land Buildings and Improvements 175,000.00 Furniture and Equipment 35,000.00 Leasehold Improvements 45.000.00 Accumulated Depreciation -215,000.00 Total Fixed Assets 140.000.00 Other Assets Security Deposits Asset 22.000.00 Total Other Assets 22,000.00 TOTAL ASSETS 271.919.48 LIABILITIES & EQUITY Liabilities **Current Liabilities** Accounts Payable Accounts Payable 31,500.00 31.500.00 Total Accounts Payable Other Current Liabilities **Payroll Liabilities** 5,728.75 Total Other Current Liabilities 5,728.75 **Total Current Liabilities** 37,228.75 Total Liabilities 37,228.75 Equity 222,000.00 **Owners Equity** Net Income 12,690.73 234.690.73 Total Equity TOTAL LIABILITIES & EQUITY 271,919.48

# Sierra Marina Summary Balance Sheet As of July 31, 2007

|                                                            | Jul 31, 07 |
|------------------------------------------------------------|------------|
| ASSETS                                                     |            |
| Current Assets                                             |            |
| Checking/Savings                                           | 52,016.48  |
| Accounts Receivable                                        | 18,903.00  |
| Other Current Assets                                       | 39,000.00  |
| Total Current Assets                                       | 109,919.48 |
| Fixed Assets                                               | 140,000.00 |
| Other Assets                                               | 22,000.00  |
| TOTAL ASSETS                                               | 271,919.48 |
| LIABILITIES & EQUITY<br>Liabilities<br>Current Liabilities |            |
| Accounts Payable                                           | 31,500,00  |
| Other Current Liabilities                                  | 5,728.75   |
| Total Current Liabilities                                  | 37,228.75  |
| Total Liabilities                                          | 37,228.75  |
| Equity                                                     | 234,690.73 |
| TOTAL LIABILITIES & EQUITY                                 | 271,919.48 |

3.

#### Sierra Marina Comparative Summary Balance Sheet As of July 31, 2007

|                                                            | Jun 30, 07 | % of Column | Jul 31, 07 | % of Column |
|------------------------------------------------------------|------------|-------------|------------|-------------|
| ASSETS                                                     |            | 25<br>      | J          |             |
| Current Assets                                             |            |             |            |             |
| Checking/Savings                                           | 25,000     | 11%         | 52,016     | 19%         |
| Accounts Receivable                                        | 0          | 0%          | 18,903     | 7%          |
| Other Current Assets                                       | 18,000     | 8%          | 39,000     | 14%         |
| Total Current Assets                                       | 43,000     | 19%         | 109,919    | 40%         |
| Fixed Assets                                               | 157,000    | 71%         | 140,000    | 51%         |
| Other Assets                                               | 22,000     | 10%         | 22,000     | 8%          |
| TOTAL ASSETS                                               | 222,000    | 100%        | 271,919    | 100%        |
| LIABILITIES & EQUITY<br>Liabilities<br>Current Liabilities |            |             |            |             |
| Accounts Payable                                           | 0          | 0%          | 31,500     | 12%         |
| Other Current Liabilities                                  | 0          | 0%          | 5,729      | 2%          |
| Total Current Liabilities                                  | 0          | 0%          | 37,229     | 14%         |
| Total Liabilities                                          | 0          | 0%          | 37,229     | 14%         |
| Equity                                                     | 222,000    | 100%        | 234,691    | 86%         |
| TOTAL LIABILITIES & EQUITY                                 | 222,000    | 100%        | 271,919    | 100%        |

# Sierra Marina Transactions by Account As of July 31, 2007

| Iype                              | Date          | Num | Name           | Memo | Ģ | Split         | Amount     | Balance   |
|-----------------------------------|---------------|-----|----------------|------|---|---------------|------------|-----------|
| 000 · Accounts Ru                 | eceivable     |     |                |      |   |               |            | 0.00      |
| Invoice                           | 7/5/2007      | -   | Apple Computer |      |   | -SPLIT-       | 33,250.00  | 33,250.00 |
| Invoice                           | 7/17/2007     | 2   | Microsoft      |      |   | -SPLIT-       | 8,603.00   | 41,853.00 |
| Invoice                           | 7/30/2007     | ო   | Yahoo          |      |   | -SPLIT-       | 10,300.00  | 52,153.00 |
| Payment 7/30/2007                 | 7/30/2007     |     | Apple Computer |      |   | 12000 · Undep | -33,250.00 | 18,903.00 |
| Total 11000 · Accounts Receivable | ts Receivable |     |                |      |   | . 1           | 18,903.00  | 18,903.00 |
| TOTAL                             |               |     |                |      |   |               | 18,903.00  | 18,903.00 |

4.

20

## CHAPTER 2 CASE PROBLEM 2: JENNINGS & ASSOCIATES

1.

# Jennings & Associates Balance Sheet As of December 31, 2007

|                                                                                | Dec 31, 07            |
|--------------------------------------------------------------------------------|-----------------------|
| ASSETS<br>Current Assets<br>Checking/Savings                                   |                       |
| First Valley Savings & Loan<br>Union Bank Checking                             | 1,000.00<br>2,590.00  |
| Total Checking/Savings                                                         | 3,590.00              |
| Accounts Receivable<br>Accounts Receivable                                     | 3,250.00              |
| Total Accounts Receivable                                                      | 3,250.00              |
| Total Current Assets                                                           | 6,840.00              |
| Fixed Assets<br>Computer Equipment<br>Original Cost<br>Depreciation            | 4,000.00<br>-1,000.00 |
| Total Computer Equipment                                                       | 3,000.00              |
| Furniture<br>Original Cost<br>Depreciation                                     | 2,500.00<br>-500.00   |
| Total Furniture                                                                | 2,000.00              |
| Total Fixed Assets                                                             | 5,000.00              |
| TOTAL ASSETS                                                                   | 11,840.00             |
| LIABILITIES & EQUITY<br>Liabilities<br>Current Liabilities<br>Accounts Payable |                       |
| Accounts Payable                                                               | 1,000.00              |
| Total Accounts Payable                                                         | 1,000.00              |
| Total Current Liabilities                                                      | 1,000.00              |
| Long Term Liabilities<br>Bank of San Martin                                    | 5,000.00              |
| Total Long Term Liabilities                                                    | 5,000.00              |
| Total Liabilities                                                              | 6,000.00              |
| Equity<br>Opening Bal Equity<br>Net Income                                     | 3,590.00<br>2,250.00  |
| Total Equity                                                                   | 5,840.00              |
| TOTAL LIABILITIES & EQUITY                                                     | 11,840.00             |

# Jennings & Associates Balance Sheet As of January 31, 2008

|                                                                                     | Jan 31, 08                  |
|-------------------------------------------------------------------------------------|-----------------------------|
| ASSETS                                                                              |                             |
| Current Assets                                                                      |                             |
| Checking/Savings<br>First Valley Savings & Loan                                     | 1,500.00                    |
| Union Bank Checking                                                                 | 158.94                      |
| Total Checking/Savings                                                              | 1,658.94                    |
| Accounts Receivable<br>Accounts Receivable                                          | 11,902.50                   |
| Total Accounts Receivable                                                           | 11,902.50                   |
| Other Current Assets<br>Interest Receivable<br>Inventory Asset<br>Prepaid Insurance | 41.17<br>972.84<br>2,200.00 |
| Total Other Current Assets                                                          | 3,214.01                    |
| Total Commont Accests                                                               |                             |
| Total Current Assets                                                                | 16,775.45                   |
| Fixed Assets<br>Computer Equipment<br>Original Cost<br>Depreciation                 | 4,000.00<br>-1,083.33       |
| Total Computer Equipment                                                            | 2,916.67                    |
| Furniture<br>Original Cost<br>Depreciation                                          | 2,500.00<br>-541.67         |
| Total Furniture                                                                     | 1,958.33                    |
| Total Fixed Assets                                                                  | 4,875.00                    |
| TOTAL ASSETS                                                                        | 21,650.45                   |
| LIABILITIES & EQUITY<br>Liabilities<br>Current Liabilities                          |                             |
| Accounts Payable<br>Accounts Payable                                                | 6,184.00                    |
| Total Accounts Payable                                                              | 6,184.00                    |
| Other Current Liabilities<br>Payroll Liabilities                                    | 3,712.38                    |
| Total Other Current Liabilities                                                     | 3,712.38                    |
| Total Current Liabilities                                                           | 9,896.38                    |
| Long Term Liabilities                                                               |                             |
| Bank of San Martin                                                                  | 5,000.00                    |
| Total Long Term Liabilities                                                         | 5,000.00                    |
| Total Liabilities                                                                   | 14,896.38                   |
| Equity                                                                              |                             |
| Opening Bal Equity<br>Retained Earnings                                             | 3,590.00<br>2,250.00        |
| Net Income                                                                          | 914.07                      |
| Total Equity                                                                        | 6,754.07                    |
| TOTAL LIABILITIES & EQUITY                                                          | 21,650.45                   |

|                                                                              | Amount  | 10000<br>10000<br>10000<br>10000<br>10000<br>100000<br>1000000<br>1000000<br>1000000<br>1000000<br>1000000<br>1000000<br>1000000<br>10000000<br>100000000                                                                                                    |
|------------------------------------------------------------------------------|---------|----------------------------------------------------------------------------------------------------|
|                                                                              | Split   | Accounts Rec<br>Accounts Rec<br>Accounts Pay<br>Accounts Pay<br>Rent<br>Rent<br>Selling Insura<br>SPLIT.<br>TV Commerci<br>SPLIT.<br>TV Commerci<br>SPLIT.<br>SPLIT.<br>Accounts Rec<br>Postage and D<br>Postage and D<br>Postage an                                                                                                    |
|                                                                              | อ้      |                                                                                                    |
| ites<br>Date                                                                 | Account | Union Bank Checking<br>Union Bank Checking<br>Union Bank Checking<br>Accounts Payable<br>Accounts Payable<br>Accounts Payable<br>Accounts Reservable<br>Accounts Reservable<br>Accounts Payable<br>Accounts Payable<br>Accounts Payable<br>Accounts Payable<br>Accounts Payable<br>Accounts Payable<br>Accounts Payable<br>Accounts Payable<br>Checking<br>Union Bank Checking<br>Union Bank Checking<br>Accounts Receivable<br>Accounts Receivable                                                                                                    |
| Jennings & Associates<br>Transaction List by Date<br><sup>January 2008</sup> | Memo    | Opening bala<br>Opening bala<br>Opening bala<br>Opening bala                                                                                                    |
| Jenning<br>Transacti<br>Ja                                                   | Name    | AAA Appliance<br>Fancy Yogurt Co.<br>Fancy Yogurt Co.<br>Fancy Yogurt Co.<br>General Telephone<br>Con-time Copy Shop<br>Frank Mendez Prop<br>KCRQ Radio<br>San Martin Water Di<br>Walker Insurance Co.<br>Bob and Mary Schultz<br>Rex's Film Supply<br>KCOY TV<br>KCOY TV<br>KCOY TV<br>KCOY TV<br>Rex's Film Supply<br>Rex's Film Supply<br>Sally's Fabrics<br>Sally's Fabrics<br>Cheryl P Boudreau<br>Cherit Ricks<br>US Post Office<br>Reveau<br>Construction<br>So. Cal Gas<br>Corel Ricks<br>Vaskar Farms<br>Vaskar Farms<br>Vaskar Farms<br>Vaskar Farms<br>Vaskar Farms<br>Vaskar Farms<br>Vaskar Farms<br>Pacific Electric Co.<br>So. Cal Gas<br>RAA Appliance<br>RAA Appliance<br>Ray's Fabrics<br>Sally's Fabrics<br>Sally's Fabrics<br>S                                                                                                    |
|                                                                              | Mum     | 337<br>337<br>1255<br>1255<br>1255<br>1255<br>1255<br>850<br>1255<br>850<br>850<br>850<br>850<br>850<br>850<br>850<br>850<br>850<br>8                                                                                                    |
|                                                                              | Date    | 1/3/2008<br>1/6/2008<br>1/6/2008<br>1/6/2008<br>1/6/2008<br>1/6/2008<br>1/6/2008<br>1/1/9/2008<br>1/1/9/2008<br>1/1/1/2008<br>1/1/1/2008<br>1/1/1/2008<br>1/1/1/2008<br>1/1/1/2008<br>1/1/1/2008<br>1/1/1/2008<br>1/1/1/2008<br>1/1/1/2008<br>1/1/1/2008<br>1/1/1/2008<br>1/1/1/2008<br>1/1/1/2008<br>1/1/1/2008<br>1/1/2/2008<br>1/1/2/2008<br>1/2/2008<br>1/2/2/2008<br>1/2/2/2008<br>1/2/2/2/2008<br>1/2/2/2008<br>1 |
|                                                                              | Type    | Jan 08<br>Payment<br>Payment<br>Payment<br>Bill Pmt-Check<br>Bill Pmt-Check<br>Bill Bill<br>Invoice<br>Bill Bill<br>Invoice<br>Bill Bill<br>Invoice<br>Bill Bill<br>Bill Pmt-Check<br>Paycheck<br>Payment<br>Payment                                                                                                    |

Chapter 2

| Tvbe            | Date      | Env  | Jar<br>Name          | January 2006<br>Memo | Account              | ģ   | Spitt           | Amount    |
|-----------------|-----------|------|----------------------|----------------------|----------------------|-----|-----------------|-----------|
|                 | 1011000   |      | Cook on Welling Deal |                      |                      | · · |                 | 1 075 00  |
| IIVOICE         | 0007/10/1 | -    | Evelyn walker Keal   |                      | Accounts Receivable  |     | -2411-          | 4,2/2.00  |
| General Journal | 1/31/2008 |      |                      |                      | Depreciation Expense |     | -SPLIT-         | 41.67     |
| Check           | 1/31/2008 | 1264 | Walker Insurance Co. |                      | Union Bank Checking  |     | Prepaid Insura  | -2,400.00 |
| General Journal | 1/31/2008 |      |                      |                      | Liability Insurance  |     | Prepaid Insura  | 200.00    |
| Check           | 1/31/2008 | 1265 | First Valley Savings |                      | Union Bank Checking  |     | First Valley Sa | -500.00   |
| General Journal | 1/31/2008 |      |                      |                      | Interest Receivable  |     | Interest Income | 41.17     |
| Invoice         | 1/31/2008 | 12   | Sally's Fabrics      |                      | Accounts Receivable  |     | -SPLIT-         | 862.50    |
| Jan 08          |           |      |                      |                      |                      |     |                 |           |
|                 |           |      |                      |                      |                      |     |                 |           |

Jennings & Associates Transaction List by Date <sup>January 2008</sup>

(\$ in 1,000's)

# Jennings & Associates Summary Balance Sheet As of January 31, 2008

Jan 31, 08 ASSETS **Current Assets** 2 **Checking/Savings** 12 Accounts Receivable 3 **Other Current Assets Total Current Assets** 17 5 **Fixed Assets** TOTAL ASSETS 22 **LIABILITIES & EQUITY** Liabilities **Current Liabilities Accounts Payable** 6 **Other Current Liabilities** 4 **Total Current Liabilities** 10 Long Term Liabilities 5 **Total Liabilities** 15 7 Equity **TOTAL LIABILITIES & EQUITY** 22

|                        |           |      | Jenning<br>Transactio<br>As of Ja | Jennings & Associates<br>Transactions by Account<br>As of January 31, 2008 | es<br>coun | ÷                |          |          |
|------------------------|-----------|------|-----------------------------------|----------------------------------------------------------------------------|------------|------------------|----------|----------|
| Type                   | Date      | Num  | Name                              | Мето                                                                       | ŗ          | Split            | Amount   | Balance  |
| Accounts Payable       |           |      |                                   |                                                                            |            |                  |          | 1,000.00 |
| Bill Pmt -Check        | 1/6/2008  | 1251 | Frank Mendez Prop                 | Opening bala                                                               |            | Union Bank C     | -700.00  | 300.00   |
| Bill Pmt -Check        | 1/6/2008  | 1252 | General Telephone                 | Opening bala                                                               |            | Union Bank C     | -75.00   | 225.00   |
| Bill Pmt -Check        | 1/6/2008  | 1253 | On-time Copy Shop                 | Opening bala                                                               |            | Union Bank C     | -125.00  | 100.00   |
| Bill                   | 1/8/2008  |      | Frank Mendez Prop                 |                                                                            |            | Rent             | 700.00   | 800.00   |
| Bill                   | 1/8/2008  |      | KCRQ Radio                        |                                                                            |            | Radio Spots      | 750.00   | 1,550.00 |
| Bill                   | 1/9/2008  |      | San Martin Water Di               |                                                                            |            | Water            | 57.00    | 1,607.00 |
| Bill                   | 1/9/2008  |      | Walker Insurance Co.              |                                                                            |            | Liability Insura | 175.00   | 1,782.00 |
| Bill                   | 1/10/2008 |      | KCOY TV                           |                                                                            |            | TV Commerci      | 2,500.00 | 4,282.00 |
| Bill                   | 1/11/2008 |      | Pacific Electric Co.              |                                                                            |            | Gas and Electric | 45.00    | 4,327.00 |
| Bill                   | 1/12/2008 |      | Rex's Film Supply                 |                                                                            |            | Inventory Asset  | 445.00   | 4,772.00 |
| Bill                   | 1/13/2008 |      | General Telephone                 |                                                                            |            | Telephone        | 89.00    | 4,861.00 |
| Bill                   | 1/13/2008 |      | On-time Copy Shop                 |                                                                            |            | -SPLIT-          | 100.00   | 4,961.00 |
| Bill                   | 1/18/2008 |      | Phoenix Computers                 |                                                                            |            | Computer Rep     | 95.00    | 5,056.00 |
| Bill                   | 1/18/2008 |      | Federal Express                   |                                                                            |            | Postage and D    | 47.00    | 5,103.00 |
| Bill Pmt -Check        | 1/20/2008 | 1254 | Pacific Electric Co.              | Opening bala                                                               |            | Union Bank C     | -35.00   | 5,068.00 |
| Bill Pmt -Check        | 1/20/2008 | 1255 | So. Cal Gas                       | Opening bala                                                               |            | Union Bank C     | -65.00   | 5,003.00 |
| Bill                   | 1/22/2008 |      | So. Cal Gas                       |                                                                            |            | Gas and Electric | 55.00    | 5,058.00 |
| Bill                   | 1/27/2008 |      | Banks Office Supply               |                                                                            |            | Office Supplies  | 26.00    | 5,084.00 |
| Bill                   | 1/29/2008 |      | Rex's Film Supply                 |                                                                            |            | Inventory Asset  | 825.00   | 5,909.00 |
| Bill                   | 1/30/2008 |      | Owen & Owen                       |                                                                            |            | Legal Fees       | 275.00   | 6,184.00 |
| Total Accounts Payable | •         |      |                                   |                                                                            |            |                  | 5,184.00 | 6,184.00 |
| TOTAL                  |           |      |                                   |                                                                            |            |                  | 5.184.00 | 6.184.00 |
|                        |           |      |                                   |                                                                            |            | 1                |          |          |

2

26

5.

# CHAPTER 2 CASE PROBLEM 3: JASON GALAS ATTORNEY AT LAW PC

1.

## Jason Galas Attorney at Law PC Balance Sheet As of January 31, 2012

|                                                                                                    | Jan 31, 12                                                                              |
|----------------------------------------------------------------------------------------------------|-----------------------------------------------------------------------------------------|
| ASSETS<br>Current Assets<br>Checking/Savings                                                                                                    |                                                                                         |
| Regular Checking Account<br>Money Market Savings                                                                                                    | 51,647<br>18,000                                                                        |
| Total Checking/Savings                                                                                                    | 69,647                                                                                  |
| Accounts Receivable<br>Accounts Receivable                                                                                                    | 82,621                                                                                  |
| Total Accounts Receivable                                                                                                    | 82,621                                                                                  |
| Other Current Assets<br>Prepaid Expenses                                                                                                    | 14,000                                                                                  |
| Total Other Current Assets                                                                                                    | 14,000                                                                                  |
| Total Current Assets                                                                                                    | 166,268                                                                                 |
| Fixed Assets<br>Automobiles<br>Equipment<br>Furniture<br>Leaseholds<br>Accum. Depreciation Automobile<br>Accum. Depreciation Equipment<br>Accum. Depreciation Furniture<br>Accum. Depreciation Leaseholds<br>Total Fixed Assets | 32,000<br>37,000<br>62,500<br>18,000<br>-3,000<br>-7,000<br>-6,300<br>-8,000<br>125,200 |
| TOTAL ASSETS                                                                                                    |                                                                                         |
| LIABILITIES & EQUITY<br>Liabilities<br>Current Liabilities<br>Accounts Payable<br>Accounts Payable                                                                                                    | 9,200                                                                                   |
| Total Accounts Payable                                                                                                    | 9,200                                                                                   |
| Other Current Liabilities<br>Payroll Liabilities                                                                                                    | 5,468                                                                                   |
| Total Other Current Liabilities                                                                                                    | 5,468                                                                                   |
| Total Current Liabilities                                                                                                    | 14,668                                                                                  |
| Long Term Liabilities<br>Notes Payable                                                                                                    | 50,000                                                                                  |
| Total Long Term Liabilities                                                                                                    | 50,000                                                                                  |
| Total Liabilities                                                                                                    | 64,668                                                                                  |
| Equity<br>Capital Stock<br>Retained Earnings<br>Net Income                                                                                                    | 10,000<br>206,600<br>10,200                                                             |
| Total Equity                                                                                                    | 226,800                                                                                 |
|                                                                                                    | 220,000                                                                                 |

# Jason Galas Attorney at Law PC Balance Sheet As of February 29, 2012

|                                                  | Feb 29, 12       | % of Column |
|--------------------------------------------------|------------------|-------------|
| ASSETS                                           |                  |             |
| Current Assets                                   |                  |             |
| Checking/Savings                                 |                  |             |
| Regular Checking Account                         | 44,479           | 12%         |
| Money Market Savings                             | 18,000           | 5%          |
| Total Checking/Savings                           | 62,479           | 17%         |
| Accounts Receivable<br>Accounts Receivable       | 97,271           | 27%         |
| Total Accounts Receivable                        | 97,271           | 27%         |
| Other Current Assets<br>Prepaid Expenses         | 14,000           | 4%          |
| Total Other Current Assets                       | 14,000           | 4%          |
| Total Current Assets                             | 173,750          | 48%         |
| Fixed Assets                                     |                  |             |
| Automobiles                                      | 92,000           | 26%         |
| Equipment                                        | 37,000           | 10%         |
| Furniture<br>Leaseholds                          | 62,500<br>18,000 | 17%<br>5%   |
| Accum. Depreciation Automobile                   | -3,000           | -1%         |
| Accum. Depreciation Equipment                    | -7,000           | -2%         |
| Accum. Depreciation Furniture                    | -6,300           | -2%         |
| Accum. Depreciation Leaseholds                   | -8,000           | -2%         |
| Total Fixed Assets                               | 185,200          | 52%         |
| TOTAL ASSETS                                     | 358,950          | 100%        |
| LIABILITIES & EQUITY                             |                  |             |
| Liabilities                                      |                  |             |
| Current Liabilities                              |                  |             |
| Accounts Payable                                 |                  |             |
| Accounts Payable                                 | 11,400           | 3%          |
| Total Accounts Payable                           | 11,400           | 3%          |
| Other Current Liabilities<br>Payroll Liabilities | 11,818           | 3%          |
| Total Other Current Liabilities                  | 11,818           | 3%          |
| Total Current Liabilities                        | 23,218           | 6%          |
| Long Term Liabilities<br>Notes Payable           | 115,000          | 32%         |
| Total Long Term Liabilities                      | 115,000          | 32%         |
| -                                                |                  | 209/        |
| Total Liabilities                                | 138,218          | 39%         |
| Equity<br>Capital Stock                          | 10,000           | 3%          |
| Retained Earnings                                | 206,600          | 58%         |
| Net Income                                       | 4,131            | 1%          |
| Total Equity                                     | 220,731          | 61%         |
|                                                  |                  |             |
| TOTAL LIABILITIES & EQUITY                       | 358,950          | 100%        |

28

| Credit   |                                                                                       | 1,800.00<br>5,600.00                                                                                       | 1,700.00<br>1,200.00<br>2,700.00<br>5,600.00                                                              | 1,300.00<br>1,800.00<br>1,800.00<br>3,530.25                                                            | 1,827.82<br>7,865.00                     |
|----------|---------------------------------------------------------------------------------------|----------------------------------------------------------------------------------------------------|----------------------------------------------------------------------------------------------------|----------------------------------------------------------------------------------------------------|------------------------------------------|
| Debit    | 6,200.00<br>25,000.00<br>25,000.00<br>10,100.00                                       | 10,000.00<br>10,000.00<br>14 750.00                                                                        | 12,250.00                                                                                                 | 17,500.00<br>17,500.00                                                                                  |                                          |
| Split    | -SPLIT-<br>Accounts Rec<br>Undeposited F<br>-SPLIT-                                   | Accounts Pay<br>Accounts Pay<br>Accounts Rec<br>Undeposited F                                              | Accounts Pay<br>Office Supplies<br>-SPLIT-<br>Travel Expense<br>Rent Expense                              | Accounts Rec<br>Telephone Ex<br>Undeposited F<br>Valitities<br>-SPI IT-                                 | -SPLIT-                                  |
| с,       | ×                                                                                     | ×                                                                                                    |                                                                                                    | ×                                                                                                    |                                          |
| Account  | Accounts Receivable<br>Undeposited Funds<br>Regular Checking A<br>Accounts Receivable | Regular Checking A<br>Regular Checking A<br>Undeposited Funds<br>Regular Checking A<br>Accounts Receivable | Regular Checking A<br>Regular Checking A<br>Accounts Receivable<br>Regular Checking A<br>Accounts Payable | Undeposited Funds<br>Regular Checking A<br>Regular Checking A<br>Accounts Payable<br>Recular Checking A | Regular Checking A<br>Regular Checking A |
| Memo     | Deposit                                                                               | Deposit                                                                                                    |                                                                                                    | Ssit                                                                                                    |                                          |
| I        |                                                                                       | De                                                                                                    |                                                                                                    | Deposit                                                                                                 |                                          |
| Name     | Credant<br>Epic<br>Venturity                                                          |                                                                                                    | TXU<br>Staples<br>Epic<br>American<br>Randol                                                              |                                                                                                    | Savanna Flowers<br>Jason Galas           |
| Adj Name |                                                                                       |                                                                                                    | TXU<br>Staples<br>Epic<br>American<br>Randol                                                              |                                                                                                    | Savanna Flowers<br>Jason Galas           |
|          | Credant<br>Epic<br>Venturity                                                          | Al Mar<br>Randol<br>Woot<br>Wrot                                                                           |                                                                                                    |                                                                                                    |                                          |
| Adj      | 560 Credant<br>214 Epic<br>561 Venturity [                                            | 5413 Al Mar<br>5414 Randol<br>8751 Woot [<br>562 Woot [                                                    | 5415<br>5416<br>563<br>5417<br>65413                                                                      | Venturity<br>Vonage<br>AI Mar<br>TXU<br>Jenna Hinkie                                                    | 5421<br>5419                             |

Jason Galas Attorney at Law PC Transaction List by Date January 2012

3.

30

# Jason Galas Attorney at Law PC Transaction List by Date February 2012

| Name Memo Account CIr Split | Associate Description | woot Accounts Receivable Legal ree Into<br>Proceeds fro Regular Checking A Notas Pavable | Regular Checking A | Accounts Receivable L | Undeposited Funds X A | <br>Credant Undeposited Funds X Accounts Rec | Staples Checking A Office Supplies | Deposit Regular Checking A | o Accounts Receivable L | Venturity Accounts Receivable Legal Fee Inco | Accounts Receivable L | je Regular Checking A 7 |     | Texas Porsche Regular Checking A Automobiles |      | Randol Regular Checking A Accounts Pay | TXU Regular Checking A Accounts Pay | Regular Checking A | vers F | Jason Galas | -      | Accounts Payable | TXII Accounts Pavable I Itilities |
|-----------------------------|-----------------------|------------------------------------------------------------------------------------------|--------------------|-----------------------|-----------------------|----------------------------------------------|------------------------------------|----------------------------|-------------------------|----------------------------------------------|-----------------------|-------------------------|-----|----------------------------------------------|------|----------------------------------------|-------------------------------------|--------------------|--------|-------------|--------|------------------|-----------------------------------|
| Num Adj                     |                       | 13 *                                                                                     | 5422               | 65                    | 35jk                  | 23908                                        | 5423                               |                            | 566                     | 567                                          | 568                   | 5424                    | 425 | 426                                          | 5427 | 428                                    | 429                                 | 5431               | 432    | 5430        | 654321 | 554489           | 155124                            |
| Date                        |                       |                                                                                          | 2/9/12 5           | ~                     | Ĩ                     |                                              |                                    | 2/14/12                    |                         | ~,                                           |                       | ~,                      |     |                                              |      |                                        |                                     |                    |        | ,           | -      | Ű                | ď                                 |
|                             |                       | a                                                                                        | 5                  |                       |                       |                                              |                                    |                            |                         |                                              |                       |                         |     |                                              | eck  | eck                                    | eck                                 |                    |        | Paycheck    |        |                  |                                   |

| Using | Quickbooks | Accountant | 2012 | for | Accounting | 11th | Edition | Glenn | Owen | Solutions | Manual |
|-------|------------|------------|------|-----|------------|------|---------|-------|------|-----------|--------|
|-------|------------|------------|------|-----|------------|------|---------|-------|------|-----------|--------|

| 32 |  | Chapter 2 | 2 |
|----|--|-----------|---|
| •  |  |           | - |

|                                                                                     | Balance | 91,821.00           | 98,021.00 | 73,021.00     | 83,121.00 | 73,121.00     | 87,871.00 | 100,121.00 | 82,621.00     | 82,621.00                 | 82,621.00 |
|-------------------------------------------------------------------------------------|---------|---------------------|-----------|---------------|-----------|---------------|-----------|------------|---------------|---------------------------|-----------|
|                                                                                     | Credit  |                     |           | 25,000.00     |           | 10,000.00     |           |            | 17,500.00     | 52,500.00                 | 52,500.00 |
|                                                                                     | Debit   |                     | 6,200.00  |               | 10,100.00 |               | 14,750.00 | 12,250.00  |               | 43,300.00                 | 43,300.00 |
| aw PC<br>ount                                                                       | Split   |                     | -SPLIT-   | Undeposited F | -SPLIT-   | Undeposited F | -SPLIT-   | -SPLIT-    | Undeposited F |                           |           |
| y at L<br>Acc<br>, 2012                                                             | CIr     |                     |           |               |           |               |           |            |               |                           |           |
| Jason Galas Attorney at Law PC<br>Transactions by Account<br>As of January 31, 2012 | Memo    |                     |           |               |           |               |           |            |               |                           |           |
| Jason G<br>Trans<br>As                                                              | Name    |                     | Credant   | Epic          | Venturity | Woot          | Woot      | Epic       | Venturity     |                           |           |
|                                                                                     | Adj     |                     |           |               |           |               |           |            |               |                           |           |
|                                                                                     | Num     |                     | 560       | 214           | 561       | 8751          | 562       | 563        | 5413          |                           |           |
|                                                                                     | Date    |                     | 1/5/12    | 1/6/12        | 1/10/12   | 1/16/12       | 1/19/12   | 1/24/12    | 1/27/12       | able                      |           |
|                                                                                     | Type    | Accounts Receivable | Invoice   | Payment       | Invoice   | Payment       | Invoice   | Invoice    | Payment       | Total Accounts Receivable | TOTAL     |

- 8. Invoice 563 was billed to Epic for 29 hours of tax consulting and 14 hours of tax services.
- 9. The customer payment on 1/27/12 was from Venturity for previous period services.